## SAP ABAP table CMS STR ANL DETAILS RBL {Analyis: Required RBL details}

 $CMS_STR_ANL_DETALS_RBL-CREDITSYSTEM = TCMS_RBL_CRDSYS-CRDSYS - C RDSYS - - 0.N$  CRDSYS [CHAR (3)]

## **CMS\_STR\_ANL\_DETAILS\_RBL**

CREDITSYSTEM [CHAR (3)]

PRODUCT [CHAR (12)]

RBL ORG UNIT [CHAR (10)]

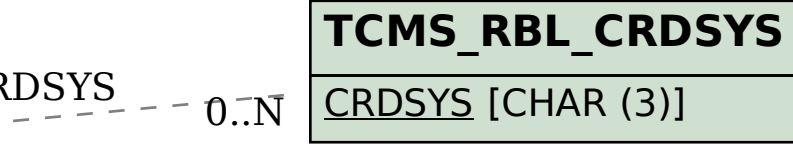

 $\frac{0..N}{0..N}$ STR ANL DETAILS RBL-RBL ORG UNIT = TCMS RBL ORG-RBL ORG UNIT  $\overline{0..N}$   $\overline{ONS}$   $\overline{STR}$  ANL DETAILS RBL-PRODUCT = TCMS RBL\_PROD-PROD  $\overline{0..N}$ 0..N

**TCMS\_RBL\_ORG**

MANDT [CLNT (3)]

 $|$  RBL\_ORG\_UNIT [CHAR (10)]  $|$ 

**TCMS\_RBL\_PROD**

 $0.\overline{N}$ 

MANDT [CLNT (3)]

PROD [CHAR (12)]